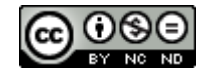

## Sitios singulares en el primer verticilo del Nautilus

De los detalles observados y analizados en este estudio del Nautilus nos queda, aún, por destacar tres sitios que se caracterizan por su singularidad o comportamiento diferenciado: la concha embrionaria, el sifúnculo en la segunda cavidad septal y la confluencia de la pared dorsal con la concha embrionaria en la fase de transición entre el primer y segundo verticilo. Para el estudio de cada uno de estos sitios en este artículo tomaremos como referencia la escena interactiva 8.

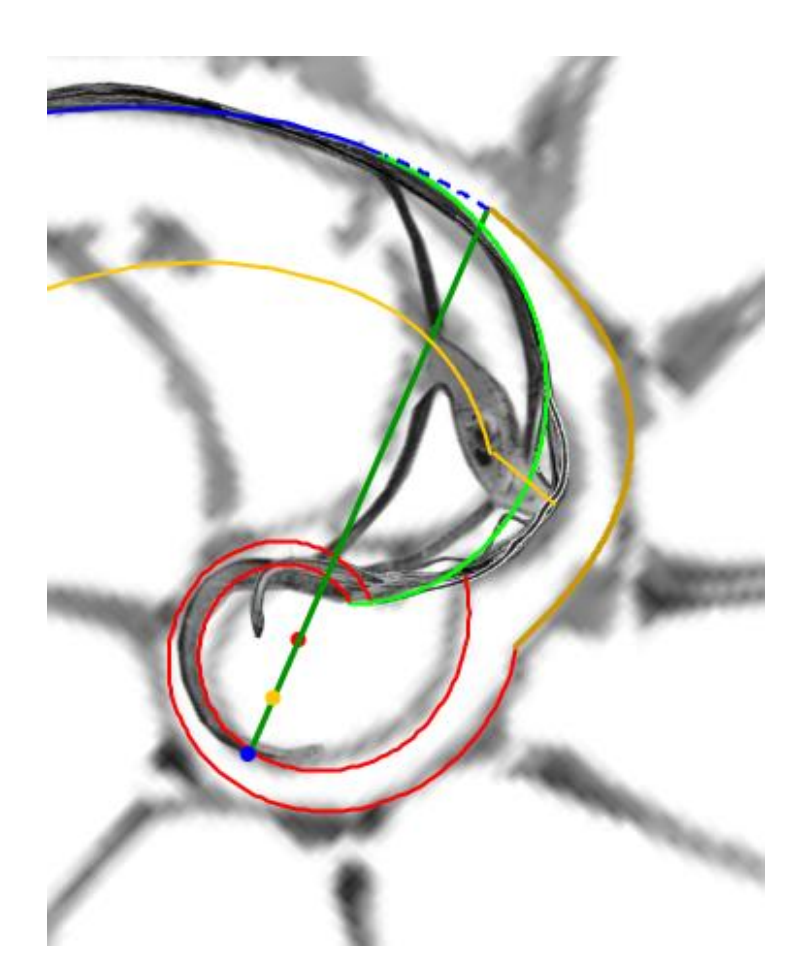

**Escena interactiva 8. Modelación de los sitios singulares del Nautilus en el primer verticilo.**

**Pulse sobre la imagen para acceder**

#### La concha embrionaria

En nuestro planteamiento teórico, la concha embrionaria la hemos aproximado de manera análoga a los otros septos, es decir, como un arco de espiral cordobesa, asimilándola a un septo primigenio que hemos ordenado y enumerado como septo cero, pero es obvio que ese ajuste es algo meramente coyuntural para salvar el desconocimiento de su forma exacta inicial y, por ello, excluiremos ese septo del modelo final. En la figura 11 A (procedente de Tanabe and [Uchiyama,](https://www.researchgate.net/publication/248398812_Development_of_the_Embryonic_Shell_Structure_in_Nautilus) 1997) se muestra esa concha preseptal observándose que es asimétrica y en la figura

12 (de los mismos autores), ya en la etapa del primer septo, el engarce del sifúnculo mantiene esa asimetría o más bien podríamos intuir que se ubica en esa posición como consecuencia de ella. Este primer septo marca el paso a la etapa postembrionaria y a la regularidad que hemos ido analizando, detectando y reflejando en todo el análisis que hemos detallado anteriormente y, sin embargo, la primera cavidad septal queda opacada en nuestra comprensión actual, en parte, debido a que su especificidad y unicidad dificulta su modelación.

En [Galo](https://www.researchgate.net/publication/321686865_Sobre_la_forma_y_el_crecimiento_cordobes_del_Nautilus_pompilius_On_the_form_and_the_Cordovan_growth_Nautilus_pompilius) *et al.* (2016) conjeturamos que la asimetría de la concha embrionaria, no la concha en sí, se asemejaba a la correspondiente a los lados del triángulo gnomon de un triángulo cordobés. En la figura 55 puede observarse este triángulo y su relación con el triángulo cordobés como gnomon $1$  del mismo.

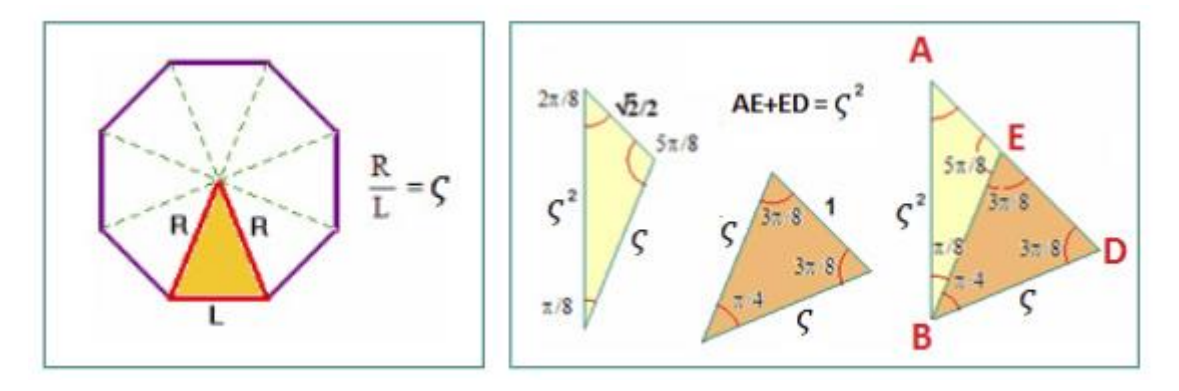

**Fig. 55. Número cordobés**  $\varsigma = \frac{1}{\sqrt{2}}$  $\frac{1}{\sqrt{2-\sqrt{2}}}$ y la proporción cordobesa (relación entre el radio y el lado de un octógono). **Triángulo cordobés (en color naranja) y el gnomon de este triángulo (en amarillo).**

Usando la escena interactiva 8, podemos contrastar el perfil de la concha embrionaria (Tanabe,

and Uchiyama, 1997) con dicho gnomon. Para ello accedemos, pulsando el botón **(200**, a la herramienta "gnomon cordobés" y mediante dos controles gráficos podemos posicionar ese gnomon, desplazarlo y escalarlo para confrontarlo con ella (en el espacio izquierdo de esa escena se dibuja un paralelogramo para un ajuste mejor y en el derecho el ajuste final). La

concha embrionaria podemos ponerla visible pulsando el botón  $\bullet$ . Cuando esos controles se posicionan en los puntos  $P(0,0864, 0,1063)$  y  $Q(0,2155, 0,1751)$  obtenemos la imagen reflejada en la figura 56. En ella:  $P$  es la constricción dorsal,  $Q$  se ubica en la cicatriz,  $R(0,2078, 0,2539)$  es la constricción ventral y  $H(0,1723, 0,2107)$  es el pie de la altura trazada desde  $Q$ .

Adicionalmente observamos que el segmento  $\overline{PR}$  que une la constricción dorsal con la ventral se ubica en la semirrecta que pasa por el polo ventral  $P<sub>n</sub>$  y ésta forma un ángulo con el eje inicial de -0,27 radianes. Pero también nos encontramos con una nueva sorpresa, pues el segmento  $\overline{PQ}$  está en la semirrecta que pasa por el polo dorsal  $P_D$ , formando ésta un ángulo de -0.69 radianes con el eje inicial.

<sup>&</sup>lt;sup>1</sup> En la figura 55 observamos que el triángulo  $BDE$  es semejante al  $ABD$  y, por ello, el triángulo  $ABE$  es el gnomon del primero.

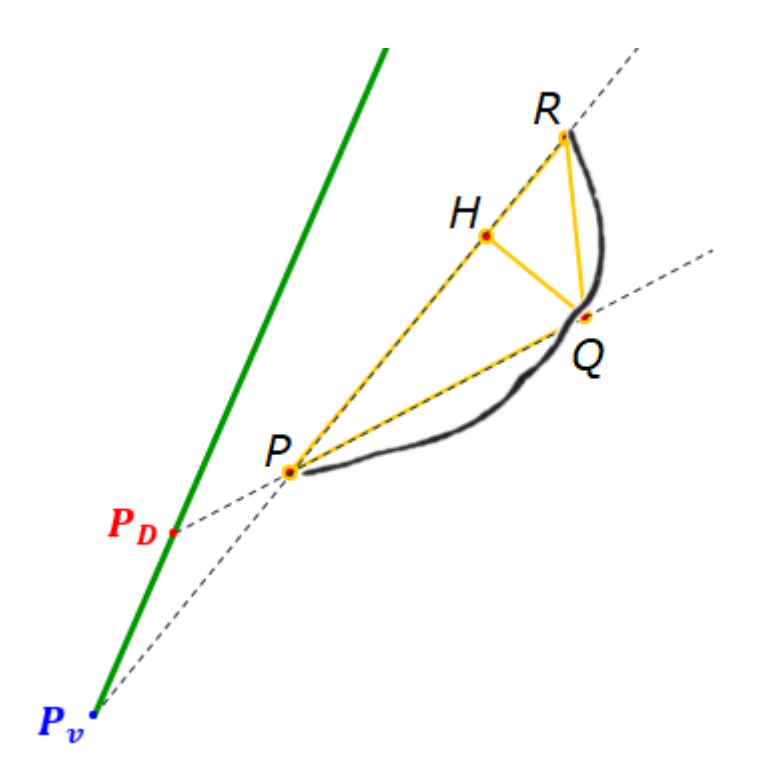

**Fig. 56. Ajuste del gnomon de un triángulo cordobés a la concha embrionaria**

En las imágenes de la figura 57 se refleja ese gnomon en una triple comparativa que se corresponde con las fases embrionaria, la del primer septo y la del segundo (éstas se obtienen pulsando los botones  $\theta$ ,  $\theta$   $\theta$   $\theta$  en la escena 8). Y ahora lo que se comprueba es que el sifúnculo en la primera cámara septal sigue la dirección de la altura  $\overline{QH}$  de este triángulo gnomon.

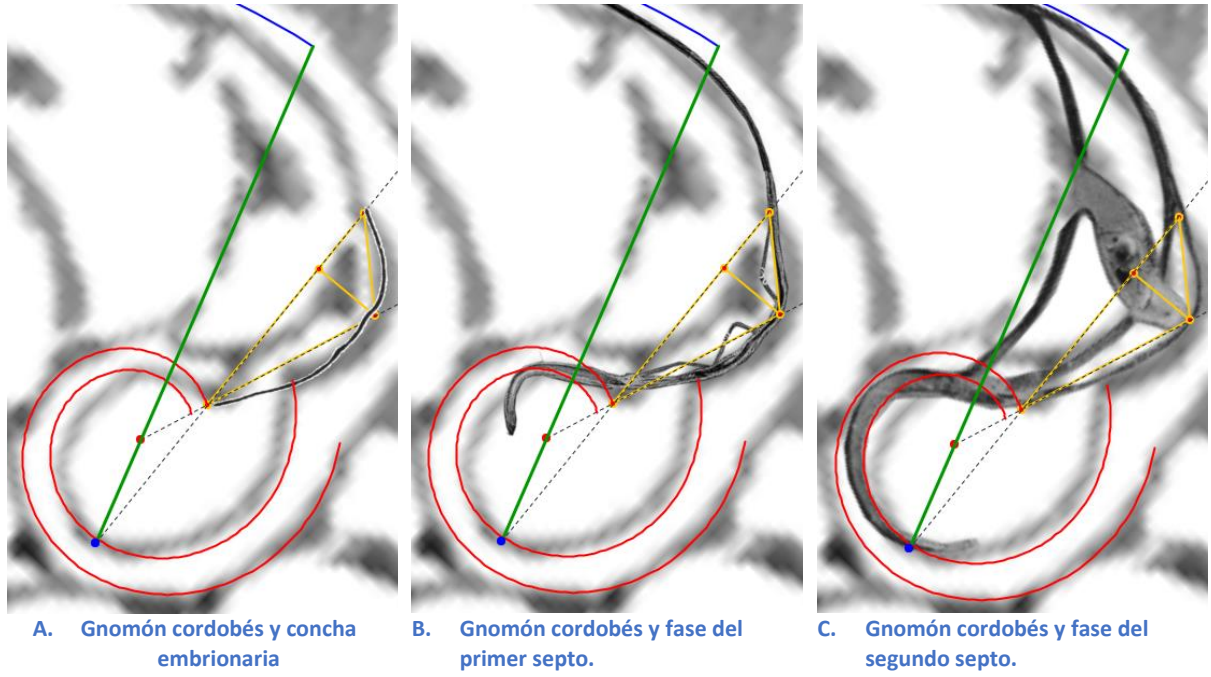

**Fig. 57. Ajuste del gnomon de un triángulo cordobés en las tres primeras fases de la ontogenia del Nautilus.**

## El primer septo

En el primer septo podemos distinguir dos fases: una correspondiente a la formación de la primera cámara septal al cerrar la concha embrionaria en la constricción dorsal P y en la ventral  $Q$ , y otra en la que este septo<sup>2</sup> amplía su longitud hasta el primer punto de tangencia con la pared ventral  $T_1$  (44). Ver figura 58.

La imposición de que el primer septo pase por los puntos P y R y sea tangente en  $T_1$ , lo cual adicionalmente obliga a que el polo de este septo esté incluido en el segmento  $\overline{P_{v}T_1}$ , nos fuerza a rectificar la posición que previamente habíamos considerado en (45) para  $n = 1$  o, más bien, a ubicarlo con más certeza  $y$ /o respaldo. Imponiendo estas condiciones determinamos<sup>3</sup> que la ecuación de este primer septo se ha de corresponder con:

$$
\begin{cases}\n x = 0.0499 + 0.4571 \, \kappa^{\rho} \cos(\rho) \\
 y = 0.2277 + 0.4571 \, \kappa^{\rho} \text{sen}(\rho)\n\end{cases}\n\quad \rho \in [\theta_i - 2.42, \theta_i - 0.97]\n\tag{51}
$$

donde el valor inferior en el intervalo  $\rho = \theta_i - 2.42 = -7.54$  es el argumento correspondiente a P, que es también el punto de inicio de la pared dorsal con ángulo de retardo  $-3.5\pi$ , y para  $\rho = \theta_i - 0.97 = -6.09$  tenemos R.

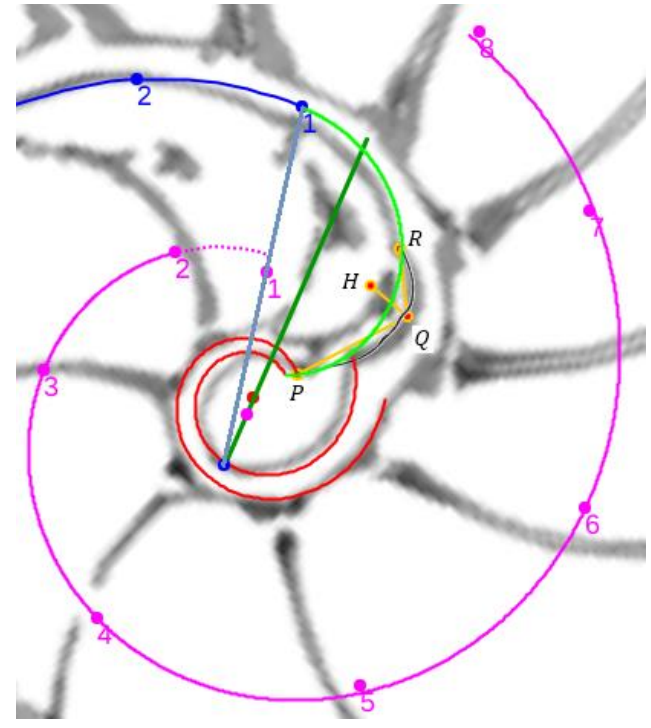

**Fig. 58. El primer septo (línea verde) y la espiral de los polos de los septos (línea magenta). Segmento**   $\overline{P_{\bm v} S_1 T_1}$  (polo ventral, polo del primer septo y primer punto de tangencia con la pared ventral) en color azul **grisáceo.**

Hay que reseñar que el nuevo polo  $S_1(0,0499, 0.2277)$  obtenido para este septo ya no se ubica en la espiral de polos de los septos cuya ecuación es (43), sino que está trasladado respecto a

 $3$  Se tienen suficientes datos para hacerlo analíticamente y también de manera aproximada en la escena

interactiva 8 se dispone de la herramienta "espiral cordobesa", accesible desde el botón  $\circledcirc$ .

<sup>&</sup>lt;sup>2</sup> Quizás deberíamos decir que es la concha embrionaria la que se extiende adoptando la misma forma que el primer septo. Biológicamente es distinguible por el tipo de sedimentos ―Fig. 11 C―, pero matemáticamente no es trascendente e identificamos ambas capas en una única línea.

ella. Pero como veremos a continuación, en la segunda cámara septal también acontece una traslación del sifúnculo al producirse una ampliación del fragmacono y, por tanto, esta aparente excepcionalidad hemos de encuadrarla en los cambios que acontecen en esta cámara que se muestra tan especial.

Cerrada la primera cámara con el arco de espiral descrito en (51), éste se prolonga hasta el punto  $T_1$ , es decir,  $\rho$  en (51) va incrementando su valor en el intervalo  $[-6,09,-4.93]$ , y si consideramos también su intersección con la espiral dorsal con ángulo de retardo  $-4\pi$ , también decrementaría tomando valores en el intervalo [−7.66, −7.54].

## El fragmacono embrionario y su ampliación

Para acotar el fragmacono correspondiente a la concha embrionaria determinemos analíticamente las espirales cordobesas que teniendo como polo el ventral  $P_{v}{}^{4}$  —aquellas que son del tipo  $r = a \, \kappa^\theta$ —, pasan respectivamente por las constricciones dorsal y ventral (P y R en las figuras 56 y 58):

- P se incluye en  $r = 0.3428 \kappa^{\theta} = \kappa^{-2\pi} \kappa^{\theta}$  con argumento  $\theta = \theta_i 0.27$  y esta espiral acota al fragmacono embrionario en la parte dorsal.
- R está en  $r = 0.8212 \kappa^{\theta}$  con igual argumento  $\theta = \theta_i 0.27$ , acotando al fragmacono embrionario en la parte ventral.

Adicionalmente, ubiquemos también de análoga forma a  $H \, y \, Q$  (figuras 56 y 58) por su relación con el sifúnculo en la primera cámara septal, datos que usaremos posteriormente:

- H está en  $r = 0.6813 \kappa^{\theta}$  con  $\theta = \theta_i 0.27$  y es el punto que marca el final del sifúnculo en la primera cámara septal.
- Q está en  $r = 0.7191 \kappa^{\theta}$  con  $\theta = \theta_i 0.47$  y es el inicio del sifúnculo en esa cámara septal.

Y también al punto  $T_1$ , que además de punto de tangencia del septo es el inicio de la pared ventral<sup>5</sup>, que está en la espiral en  $r = \kappa^{\theta}$ .

Con base en los datos anteriores, el fragmacono embrionario está acotado por las espirales  $r =$  $\kappa^{-2\pi} \kappa^{\theta}$  y  $r = 0.8212 \kappa^{\theta}$  y al ir ampliándose el primer septo hacia  $T_1$ , va aumentando progresivamente su amplitud hasta quedar delimitado por la pared ventral  $r = \kappa^{\theta}$ .

En las figuras 59 y 60 puede observarse este cambio en el fragmacono y también pulsando el

botón **en** la escena interactiva 8. En esas figuras, para reflejar la ampliación del fragmacono, se han tomado diez puntos ubicados en la parte ampliada de este primer septo, dibujados en color **verde**, y que están angularmente equiespaciados, es decir, que se corresponden con una partición uniforme del intervalo [−6,09, −4.93] y en color **marrón** se han reflejado sendos arcos de espirales copolares, con polo  $P_{\nu}$ , y que pasan respectivamente por

<sup>4</sup> Parece coherente que en esta fase primigenia optemos por este tipo de espirales, pues el fragmacono en el segundo y tercer verticilo está delimitado por dos espirales cordobesas (realmente la misma) con ese polo  $P_v$  común y en el primer verticilo interviene la espiral ventral que es de ese tipo y la espiral dorsal que tiene un polo diferente, pero ésta última se inicia en la segunda cámara.

<sup>&</sup>lt;sup>5</sup> Este es un nuevo detalle que precisamos aquí y, por tanto, en la ecuación de la pared ventral (1) o (2), dado que su trayectoria se inicia en  $T_1$ , entonces el intervalo donde toma valores  $\theta$  es  $\big[\theta_i+\varepsilon_1,\theta_f\big]$  con  $\varepsilon_1$ =0,19 de acuerdo con lo reflejado en la Tabla III.

esos diez puntos. Se observa, que la distribución de esos arcos no es uniforme y, por tanto, que la ampliación del fragmacono acontece de manera no uniforme, crece más rápido inicialmente para estabilizarse después convergiendo a la espiral que será la pared ventral  $r = \kappa^{\theta}$ .

El incremento en la amplitud del fragmacono puede interpretarse que es un recurso o adaptación biológica mediante la que se aumenta sustancialmente la capacidad de la segunda cámara (en una relación cúbica, según las reglas de proporcionalidad) y de esta manera se contribuye significativamente a la consecución de la flotabilidad en fases posteriores.

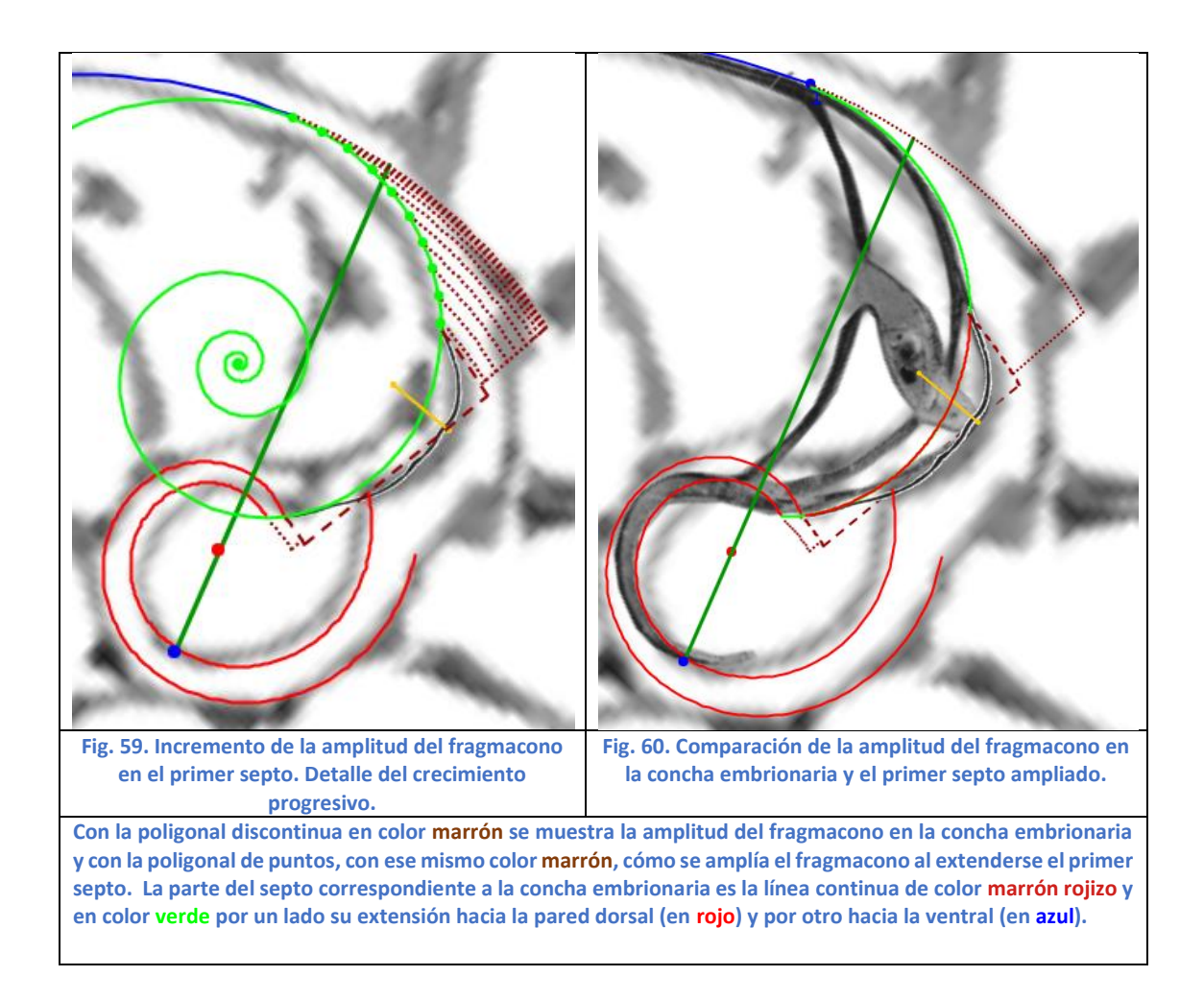

Observemos que el eje del fragmacono embrionario viene dado por la espiral:

$$
r = \frac{\kappa^{-2\pi} + 0.8212}{2} \; \kappa^{\theta} = 0.5820 \; \kappa^{\theta}
$$

que claramente difiere de la posición que ocupa la parte final del sifúnculo en esta primera cámara  $r = 0.6813 \kappa^{\theta}$ , éste está desplazado respecto al eje y se encuentra más próximo a la pared ventral que a la dorsal. La asimetría de la concha embrionaria causa esa posición asimétrica del sifúnculo y este hecho es de gran interés ya que si esa posición se mantiene en las cámaras posteriores, lo cual acontece según vimos en (9) y (10) y en la figura 25, entonces el sifúnculo está durante más tiempo en contacto directo con el líquido cameral y, por tanto, la fase de vaciado acoplado (Ward *et al.* 1981), que es la que acontece cuando el sifúnculo está en contacto con el líquido (fig. 26), puede acontecer durante más tiempo que la desacoplada.

El coeficiente de valor  $0.6813$  sí está próximo al coeficiente del sifúnculo que a partir de la tercera cámara es  $\frac{1+\kappa^{-2\pi}}{2}$  $\frac{\pi}{2}$   $\approx$  0,6715 y, éste sí coincide con el coeficiente del eje del fragmacono correspondiente al primer septo ampliado (el acotado entre  $r = \kappa^{-2\pi} \kappa^{\theta}$  y  $r = \kappa^{\theta}$ ), pero con la particularidad de que, en este primer verticilo, a partir del segundo septo, el polo del sifúnculo  $\textbf{\textit{P}}_{\textit{S}_{f}}$  es diferente al ventral y, por ello, está trasladado respecto a dicho eje. Ver detalle en la figura 61, donde el sifúnculo (en color **naranja**) a partir de la segunda cámara es la traslación del eje del fragmacono (línea **marrón** de puntos). Estos datos, junto al análisis que haremos en la próxima sección, nos permite explicar la causa de la desviación del sifúnculo en el primer verticilo respecto al eje del fragmacono, aspecto que había quedado abierto en la sección "El canal sifuncular en el primer verticilo". El sifúnculo en el segundo y tercer verticilo, como ya vimos, sí coincide con el eje del fragmacono.

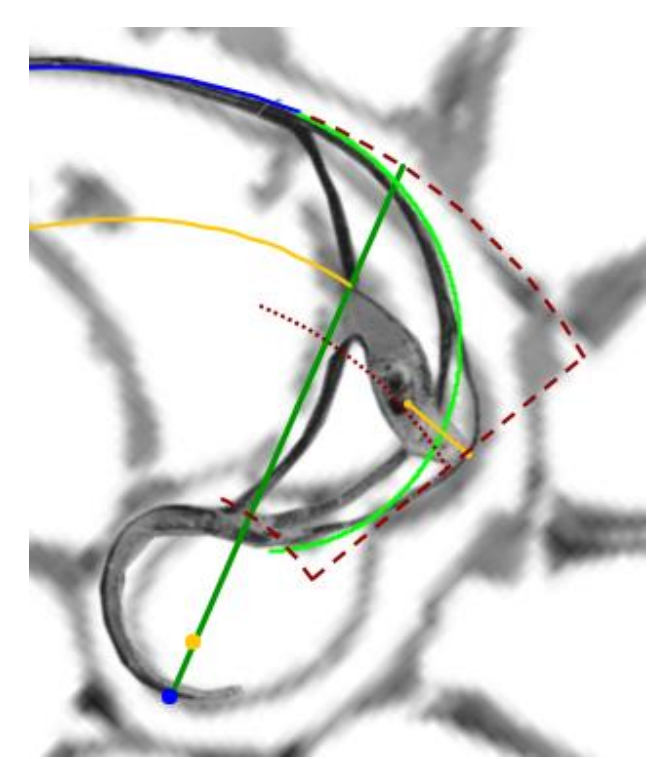

**Fig. 61. Fragmacono (línea marrón discontinua) delimitado por el primer septo ampliado (verde), eje del mismo (línea marrón de puntos), sifúnculo en la cámara embrionaria y sifúnculo a partir del segundo septo (naranja).**

## El sifúnculo en la segunda cámara septal

La variación en la amplitud del fragmacono en el inicio de la fase postembrionaria también va acompañada de una curiosa y, a priori, extraña y llamativa variación del sifúnculo en la segunda cámara septal, que bien acontece en su forma o bien ocurre en su posición (ver figuras 62 y 63). Es obvio establecer una relación causal entre ambas situaciones y tratar de modelarlo matemáticamente. Un reto, pues este hecho acontece en un corto trayecto y se presenta como una singularidad respecto al comportamiento posterior ―el sifúnculo a partir del segundo septo es una espiral cordobesa que analizamos en (9) y (10)―. Planteando una analogía en lo que sería un comportamiento humano, en definitiva, un comportamiento animal, ¿qué haría usted, intuitivamente, si va avanzando por un pasillo que progresivamente va ensanchándose? Yo apuntaría a que su posición iría adaptándose al nuevo ancho manteniendo cierta correlación en

la distancia a las paredes, es decir, si inicialmente ocupara la posición intermedia en el pasillo, tendería a mantener esa posición media, y si la posición inicial estuviera más cercana a una pared tendería a mantener una relación similar adaptativa al nuevo ancho encontrado, ¿opina igual?

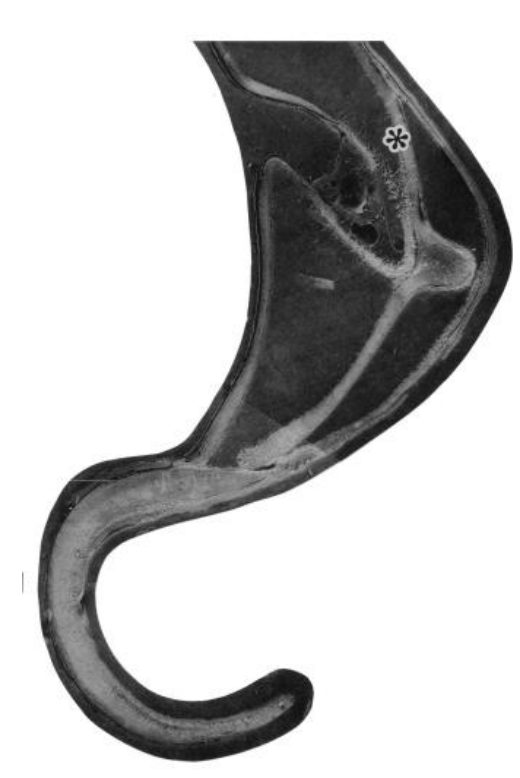

**Fig. 62. Fotografía de la primera y segunda cámara septal procedente de Landman** *et al***. (1989, p. 7). El asterisco marca al primer septo.**

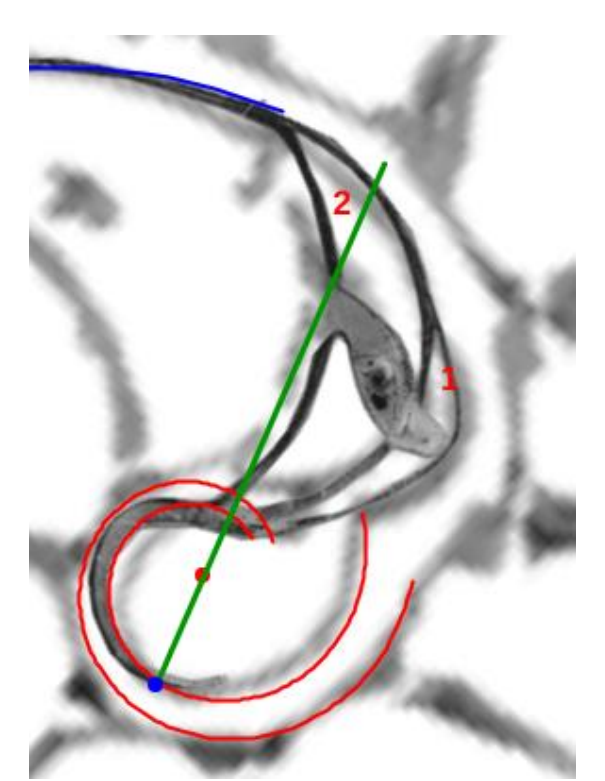

**Fig. 63. Variación que acontece en la posición del sifúnculo en la segunda cámara septal (cavidad entre el primer y segundo septo) respecto a la primera (cavidad formada por la concha embrionaria y el primer septo).**

Consecuentemente, aquí establecemos que el incremento que acontece en la amplitud de la segunda cámara septal, respecto a la primera es la causa del cambio sifuncular observado en esa segunda cámara. Y, desde el punto de vista matemático, entre la alternativa de cambio de forma del sifúnculo o cambio adaptativo a la nueva amplitud manteniendo la forma, optaremos por esta segunda opción aplicando la segunda invariante de nuestro modelo ―el sifúnculo es una espiral cordobesa―. Pero, a su vez, esta adaptación puede plantearse desde dos perspectivas: una mediante un cambio de escala (coeficiente variable con polo común al ventral, es decir, espiral cordobesa  $r = a_t \kappa^\theta$  con  $a_t$  variable en el tiempo  $t$ ) u otra con coeficiente constante y traslación progresiva de la espiral mediante la correspondiente traslación de su polo. Esta segunda opción puede ser la más plausible, ya que como hemos visto el sifúnculo en el primer verticilo y a partir de la segunda cámara tiene un polo común  $\mathbf{P}_{s_f}$  diferente del ventral. Así pues, inicialmente coincide su polo con el polo ventral  $P_n$  y finalmente queda ubicado en  $P_{s_f}$ .

Para concretar analíticamente este modelo, quizás, sea conveniente realizar una retrospectiva rápida de lo analizado anteriormente en relación con el sifúnculo, en orden cronológico inverso al de crecimiento. Hemos visto que el sifúnculo:

- En el segundo y tercer verticilo coincide con el eje del fragmacono y su forma es la de una espiral cordobesa de ecuación  $r = b \kappa^{\theta}$  con polo coincidente con el ventral<sup>6</sup> y factor de escala  $b = \frac{1 + \kappa^{-2\pi}}{2}$  $\frac{\pi}{2}$  = 0,6715 ...
- En el primer verticilo, a partir del segundo septo, tiene la forma cordobesa con el mismo factor de escala anterior, pero con el polo ubicado en el punto que hemos denotado  $\textbf{\textit{P}}_{\textit{s}_{f}}$ , su ecuación es la (9), y no se corresponde con el eje del fragmacono delimitado por la pared ventral y la dorsal, pero sí es la traslación del eje del fragmacono ampliado por el primer septo.
- En la segunda cámara septal, la comprendida entre el primer y segundo septo, el sifúnculo sufre un cambio que es el objeto actual de estudio.
- Y en la primera cámara, la formada por la concha primigenia y el primer septo, el sifúnculo embrionario sigue una trayectoria rectilínea en una posición asimétrica coincidente con la asimetría conocida y advertida en la concha embrionaria (ver el detalle de esta fase en la fotografía original de Ladman *et al.*, 1989, p.7 que se ha incluido en la figura 56-C y en las figuras 12, 13 y 14).

En base a todo lo indicado, nuestra propuesta para modelar el sifúnculo en la segunda cámara septal establece que todos los puntos de este trozo sifuncular son puntos de la misma espiral cordobesa  $r = \frac{1 + \kappa^{-2\pi}}{2}$  $\frac{k}{2}$   $\frac{1}{k}$   $\frac{\theta}{k}$ , pero con un polo que va trasladándose en la dirección del eje polar y en el sentido de  $\overrightarrow{P_v P_D}$ , en la misma proporción en la que se incrementa el fragmacono al ir ampliándose el primer septo, el polo inicial es el ventral  $\bm P_{\bm v}$  y el final  $\bm P_{\bm s_{\bm f}}.$  Formalicemos este

modelo (ver figura 64 y en la escena interactiva 8 pulsando los botones  $\mathcal{W}_{\mathbf{v}}$  y  $\mathcal{V}_{\mathbf{v}}$ ):

El punto del sifúnculo correspondiente al fragmacono con límite la espiral  $r = a \kappa^{\theta}$  tiene por coordenadas:

$$
\begin{cases}\nx = b_a \kappa^{\theta_i} \cos (\theta_i) + \frac{\kappa^{-2\pi} + 1}{2} \kappa^{\theta_a} \cos (\theta_a) \\
y = b_a \kappa^{\theta_i} \sec (\theta_i) + \frac{\kappa^{-2\pi} + 1}{2} \kappa^{\theta_a} \sec (\theta_a)\n\end{cases}
$$
\n(52)

donde  $\theta_a = \theta_i + \chi_a$  y  $\chi_a$  es el ángulo que forma el punto del primer septo correspondiente a  $r = a \ \kappa^{\theta}$  con el eje polar y

$$
b_a = \overline{P_v P_{s_f}} \xrightarrow[1-0.8212]{a-0.8212} = 0.1044 \xrightarrow[1-0.8212]{a-0.8212} \tag{53}
$$

 $a - 0,8212$  $\frac{a-0.8212}{1-0.8212}$  es la proporción entre el incremento del fragmacono al pasar del límite del fragmacono  $r = 0.8212 \ \kappa^{\theta}$  a  $r = a \ \kappa^{\theta}$  y la amplitud final que alcanza el fragmacono al quedar delimitado por  $r = 0.8212 \kappa^{\theta}$  y  $r = \kappa^{\theta}$ .

En la figura 64 se han destacado con dos rombos azules el punto del septo para la espiral etiquetada como  $r = a \kappa^{\theta}$  y su correspondiente del sifúnculo. Cada segmento en color morado une una terna formada por polo del sifúnculo, punto de éste y punto del primer septo que son correspondientes entre sí.

 $6$  A raíz del análisis que efectuamos en esta sección podría plantearse que, realmente, en el segundo y tercer verticilo el polo del sifúnculo es también  $P_{s_f}$  y no el ventral, no obstante, a la escala de esos verticilos la diferencia no es significativa entre ambas espirales y además dado que en dichos verticilos la espiral ventral y dorsal tienen como polo común el ventral, también el eje del fragmacono tiene a éste como polo común.

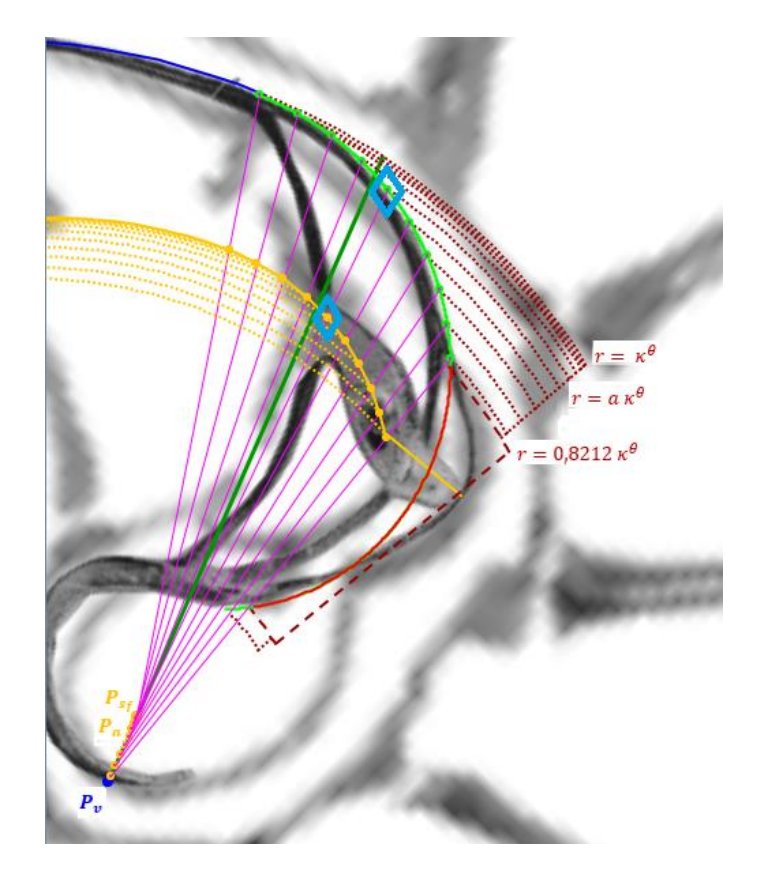

**Fig. 64. Traslación del sifúnculo en la segunda cámara septal mediante la traslación del polo, de la espiral que lo modela, proporcionalmente al incremento que acontece al ampliarse el fragmacono por el crecimiento del primer septo.**

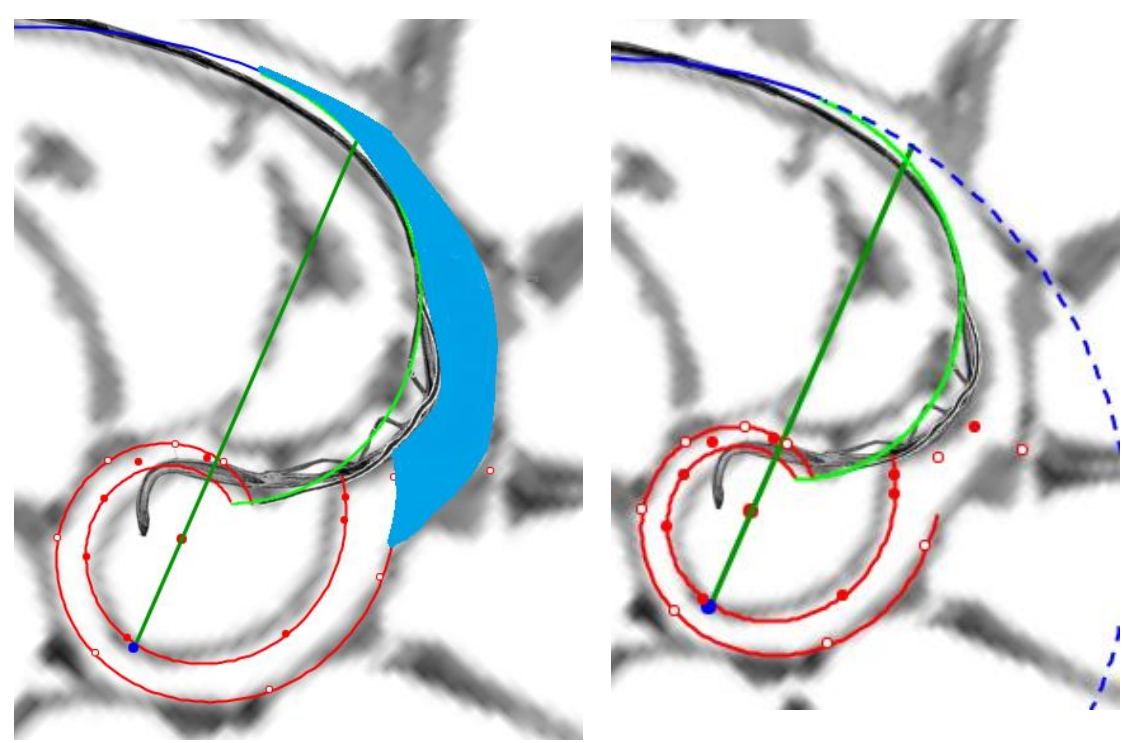

**Fig. 65. Zona de transición entre el primer y segundo verticilo.**

**Fig. 66. Diferencia entre la espiral ventral inicial y la zona de transición entre el primer y segundo verticilo.**

### La pared dorsal en la transición entre el primer y segundo verticilo

La fase de transición entre el primer y segundo verticilo recoge, a su vez, otra zona difícil de modelar (ver la región pintada en azul en la fig. 65, realizada sobre el corte que GonzálezRestrepo (2019) realizó sobre la digitalización de la [concha del Nautilus 3D](https://sketchfab.com/3d-models/nautilus-shell-sectioned-7c9e391fbd5043e6bc1a044b9fb76905?utm_medium=embed&utm_source=website&utm_campaign=share-popup) del museo Dundee). En ella la pared dorsal del primer verticilo bordea la concha embrionaria y progresivamente se aproxima a la pared ventral primigenia y, al alcanzarla, entonces ésta pasa a desempeñar el papel de nueva pared dorsal.

En una primera hipótesis puede pensarse inicialmente que la parte exterior de esa zona podría tener la forma de la espiral ventral inicial, pero en la fig. 66 se observa la gran diferencia existente. Y a posteriori, después de ver esa imagen, es lógica esa diferencia, pues la situación real es que la pared dorsal es la que ha de adaptarse a la ventral y no al contrario.

Estamos hablando de un recorrido que, a la escala real de esa concha, representa un arco de unos tres o cuatro milímetros que afecta a los septos octavo, noveno y décimo (el undécimo se apoya ya sobre la pared ventral inicial) y comprende una amplitud angular aproximada de  $\frac{3\pi}{4}$ radianes. Un trayecto importante para la continuidad del crecimiento de nuestro Nautilus, que nosotros podemos interpretar inicialmente como un desajuste matemático ―de nuevo, adelanto que una visión ligera y apresurada puede llevarnos a equívocos―, pero que realmente no debe de suponer más que una pequeña incomodidad que ha de salvar este animal y que ésta ha de seguir un patrón continuo, como lo es su crecimiento. Trasladando de nuevo la situación a nuestro contexto humano, mediante otra analogía, ¿qué haríamos nosotros si nos encontramos con un estrechamiento o cambio en un pasillo en el que nos encontramos encajonados? La respuesta es obvia, modificamos levemente nuestro cuerpo, lo menos posible, encogiéndolo un poquito para adaptarnos a ese cambio y así poder sortear el obstáculo. Y es de suponer que eso es lo que hace nuestro Nautilus. Pero ¿cómo se realiza esa adaptación? La respuesta la podemos encontrar en la primera invariante considerada en este modelo: "Todo punto interior a la concha o sobre ella se obtiene como la intersección de dos espirales, una longitudinal similar a la ventral y otra transversal similar a la septal. Así pues, la adaptación del Nautilus para sortear ese estrechamiento es un pequeño encogimiento corporal que libera el espacio necesario para una pequeña amplificación en la pared dorsal, es decir, que se pueda abordar un cambio de escala sin modificar su forma cordobesa y eso se traduce en puntos de una familia de espirales cordobesas con polo común (ver figura 67), el polo dorsal  $P_D$ , y un factor de escala variable  $a(\mu)$ .

$$
\begin{cases} x = D_x + a(\mu) \kappa^{\theta} \cos(\theta) \\ y = D_y + a(\mu) \kappa^{\theta} \sin(\theta) \end{cases} \quad \theta \in [\theta_i, \theta_i + \mu], \mu \in [\frac{13}{8}\pi, 2\pi] \quad (54)
$$

El valor  $\frac{13}{8}\pi$  indicado en (54) es el valor observado para la espiral dorsal con factor de escala  $\kappa^{-3,5\pi}$ , es decir  $a\left(\frac{13}{2}\right)$  $\left(\frac{13}{8}\pi\right) = \kappa^{-3.5\pi}$  y la variación que introduce el factor de escala  $a(\mu)$  permite reflejar el modelo descrito e ir pasando desde la pared dorsal de partida con ese factor a aquella que ha de confluir con la pared ventral inicial para dar continuidad al crecimiento del Nautilus, es decir, la correspondiente a  $a(2\pi)$ . Estas dos espirales deben de ser tangentes porque es esperable un tránsito suave, regular, y efectivamente es así como acontece porque los tres puntos  $P_v$ ,  $P_D$  y el que hemos denotado como  $V$  en la fig. 67 son puntos del eje polar, están alineados, y consecuentemente siendo  $\overline{P_vV}$  y  $\overline{P_DV}$  los radios polares de dos espirales cordobesas comparten la misma recta tangente por ser equiangulares. Para hallar el factor de escala correspondiente a esta espiral de radio vector  $\overline{P_D V}$  partimos de la relación:

$$
\overline{P_v V} = \overline{P_v P_D} + \overline{P_D V}, \tag{55}
$$

donde

$$
\overline{P_{v}V} = \kappa^{\theta_{i}}, \quad \overline{P_{v}P_{D}} = \sqrt{D_{x}^{2} + D_{y}^{2}} = 0.087321 \,\text{y} \,\overline{P_{D}V} = a(2\pi) \,\kappa^{\theta_{i}+2\pi} \,, \qquad (56)
$$

y, por tanto

$$
a(2\pi) = \kappa^{-2\pi} - 0.087321 \kappa^{-\theta_i - 2\pi} = \kappa^{-2.44\pi}.
$$

en (54). Así pues,

$$
\kappa^{-3,5\pi} = a\left(\frac{13}{8}\pi\right) \le a(\mu) \le a(2\pi) = \kappa^{-2,44\pi} \tag{57}
$$

 $a(\mu)$  es una función creciente ya que la espiral se amplifica de manera continua para alcanzar la forma de la pared ventral inicial, y también podemos expresarla en función de ángulos de retardo  $r(\mu)$ :

$$
a(\mu) = \kappa^{r(\mu)\pi} \qquad \mu \in [\frac{13}{8}\pi, 2\pi], \ -3.5 \le r(\mu) \le -2.44. \tag{58}
$$

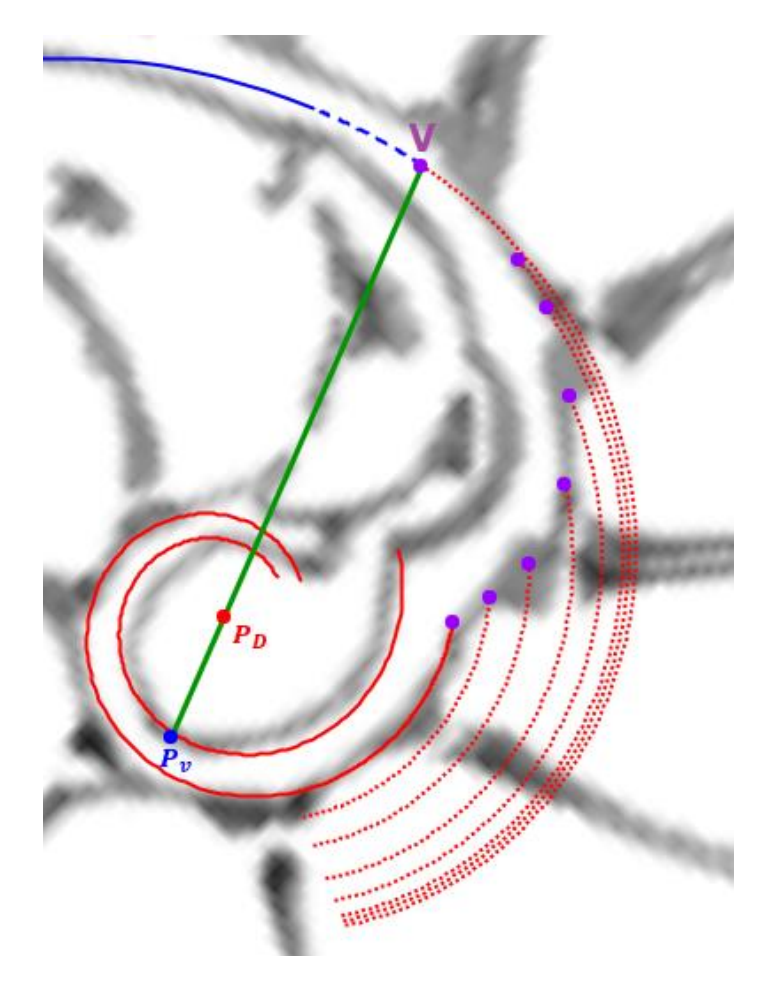

**Fig. 67. Familia de espirales cordobesas que permiten modelar la pared dorsal en la transición entre el primer y segundo verticilo correspondientes a los valores angulares de la Tabla VIII. En color morado extremos de esas espirales que son los puntos que conforman la pared dorsal.**

En la figura 67 se han representado algunas de las espirales de dicha familia (54), correspondientes a los valores angulares  $\mu$  y  $r(\mu)$  reflejados en la Tabla VIII. Esos valores se han obtenido usando la escena interactiva 8 y abordando un ajuste de cada espiral al perfil de la

concha que estamos modelando (usad el botón <sup>en T</sup>en esa escena).

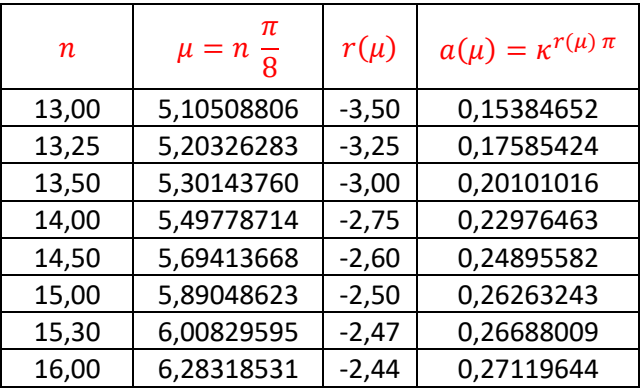

**Tabla VIII. Valores experimentales del paso angular**  $\mu$ **, ángulo de retardo**  $r(\mu)$  y coeficiente  $a(\mu)$  en la pared **dorsal, fase de transición del primer al segundo verticilo.**

Realmente la curva que describe la pared dorsal, en su transición del primer al segundo verticilo, está formada por los puntos extremos de cada una de esas espirales (ver los puntos morados dibujados en la figura 67). Es decir,

$$
D(\mu) \equiv \begin{cases} x = D_x + a(\mu) \, \kappa^{\theta_i + \mu} \cos (\theta_i + \mu) & \mu \in [\frac{13}{8}\pi, 2\pi], \ \kappa^{-3.5 \pi} \le a(\mu) \le \kappa^{-2.44 \pi}. \end{cases} \tag{59}
$$

Y, ahora, la dificultad se centra en determinar cuál es la expresión analítica bien de  $a(\mu)$  o bien de  $r(\mu)$ . Partiendo de los datos reflejados en la tabla VIII se detecta que estos se ajustan a un polinomio de segundo grado ( $y = -1.0809x^2 + 13.132x - 42.311$ ) con un coeficiente de determinación  $R^2 = 0.9872$ .

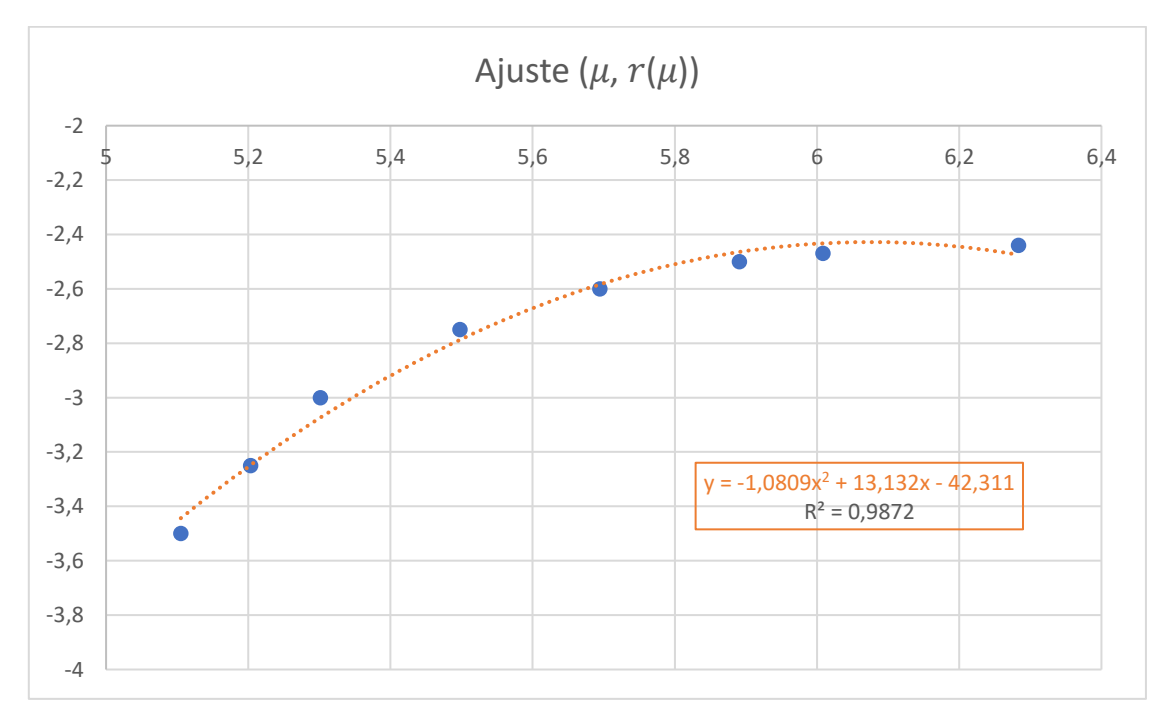

Fig. 68. Ajuste de los valores  $(\mu, r(\mu))$  reflejados en la tabla VIII

Consecuentemente podemos interpolar los valores de  $r(\mu)$  y calcular en (58) los puntos  $D(\mu)$ que deseemos para modelar suficientemente la pared dorsal. Todo ello lo hemos reflejado en la Tabla IX. Para los extremos de este ajuste consideraremos los valores teóricos obtenidos que dan continuidad a la pared septal previa a esta fase, es decir,  $r\left(13\frac{\pi}{8}\right) = -3{,}50$  y la que es tangencial con la pared ventral inicial  $r\left(16\frac{\pi}{8}\right)=-2,44;$  esos valores están reflejados en la Tabla IX en color rojo.

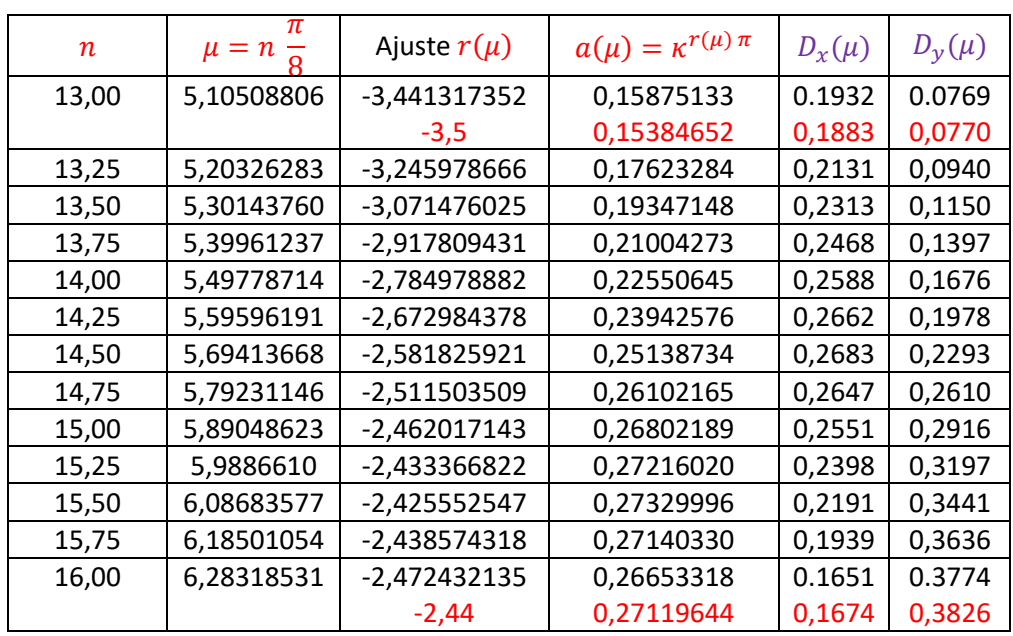

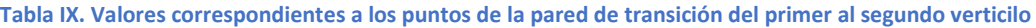

El ajuste poligonal a partir de esos puntos  $(D_x(\mu), D_y(\mu))$  está reflejado en la figura 69, y podemos tratar de verificar si siguen alguna trayectoria sencilla. Efectuando un ajuste por mínimos cuadrados se detecta que esa pared dorsal se ajusta, con un coeficiente de determinación  $R^2 = 0.9894$ , a la parábola de ecuación:

$$
x = -3.8329y^{2} + 1.699096461y + 0.07999021
$$
 (60)

cuyo vértice es el punto  $V(0,26828946, 0,22164633)$  y su foco  $F(0,20306470, 0,22164633)$ . Esta aproximación está reflejada en la figura 70 (en la imagen de la izquierda el ajuste teórico y en la de la derecha su superposición sobre el modelo y la sección de la concha del Nautilus).

Puede observarse en la escena interactiva 8 con el botór

El tramo restante entre el punto final de esta parábola y el inicio de la pared ventral original es el arco de esta espiral  $r = \kappa^{\theta}$  con  $\theta \in [\theta_i, \theta_i + 0.19]$ .

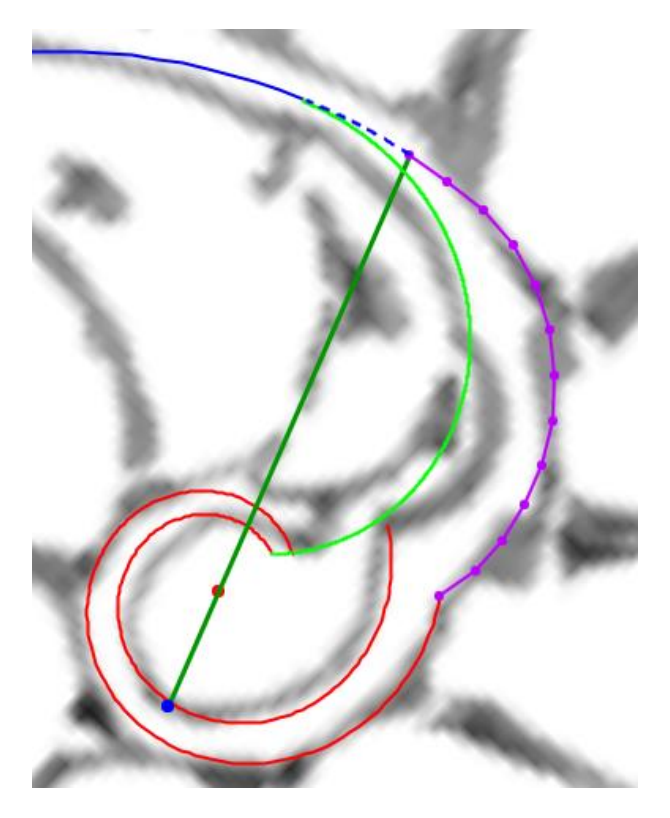

**Fig. 69. Ajuste de la pared dorsal en la transición del primer al segundo verticilo. En verde eje polar, en rojo pared dorsal, en verde claro primer septo y en magenta pared de transición.** 

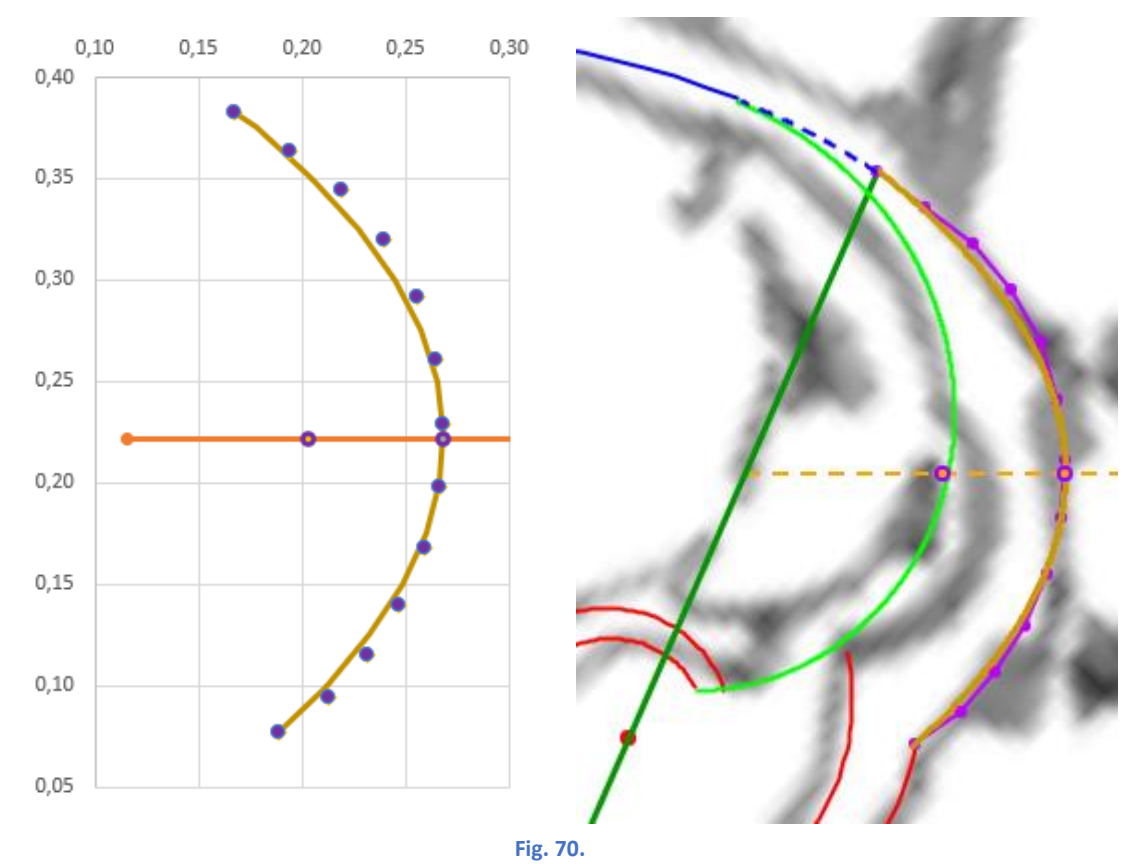

**Izquierda: Ajuste parabólico de la pared dorsal en la transición del primer al segundo verticilo (eje, foco y vértice. Derecha: superposición del ajuste parabólico en el modelo y en la sección de la concha del Nautilus.**

## Modelo del primer verticilo

Integrando todo lo analizado en este artículo respecto a los sitios que hemos denominado singulares obtenemos el modelo que hemos reflejado en la figura 71 e integrándolo con lo analizado con anterioridad obtenemos el modelo global del primer verticilo reflejado en la figura 72.

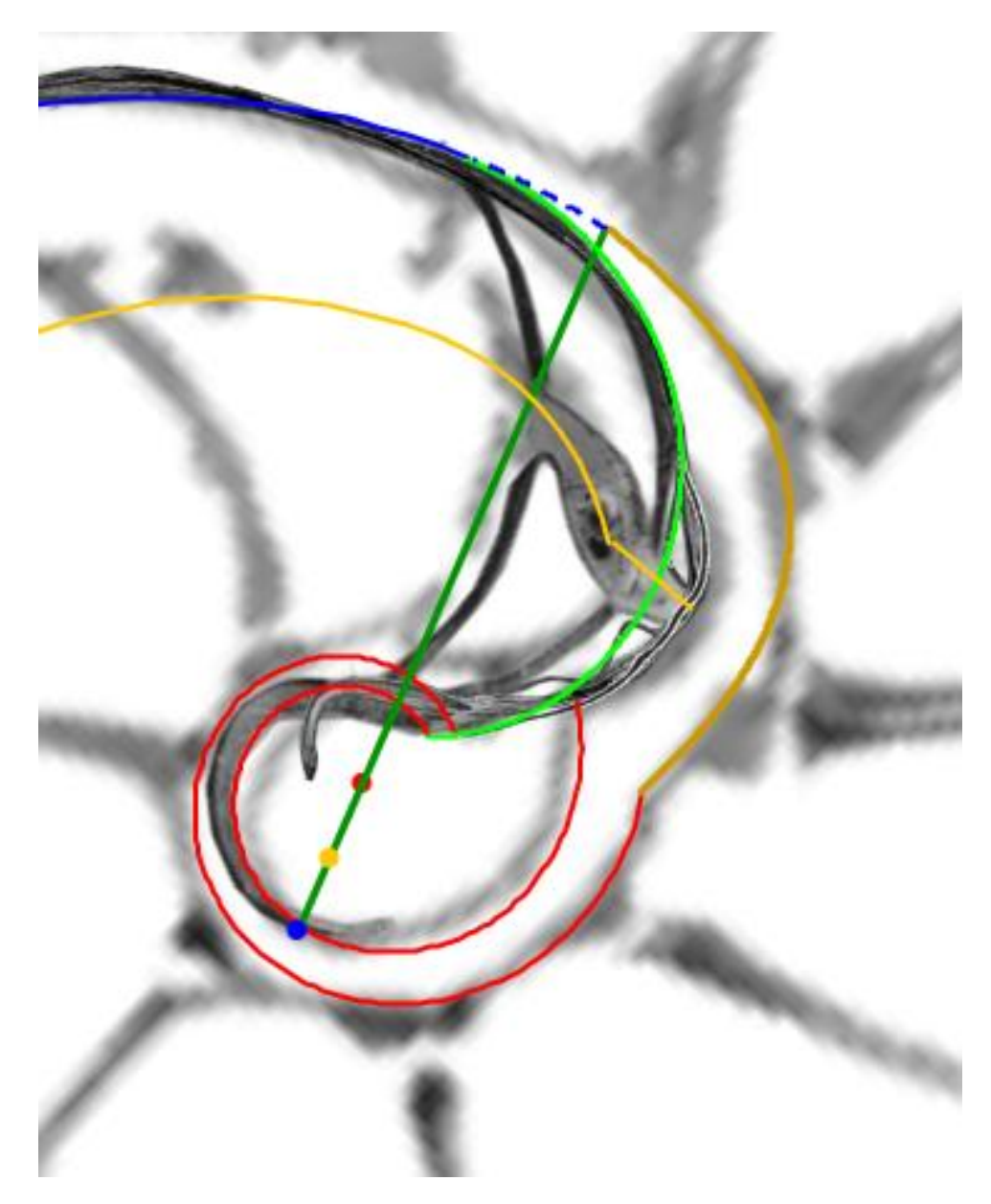

**Fig. 71. Detalle conjunto del modelo de los sitios singulares del primer verticilo.**

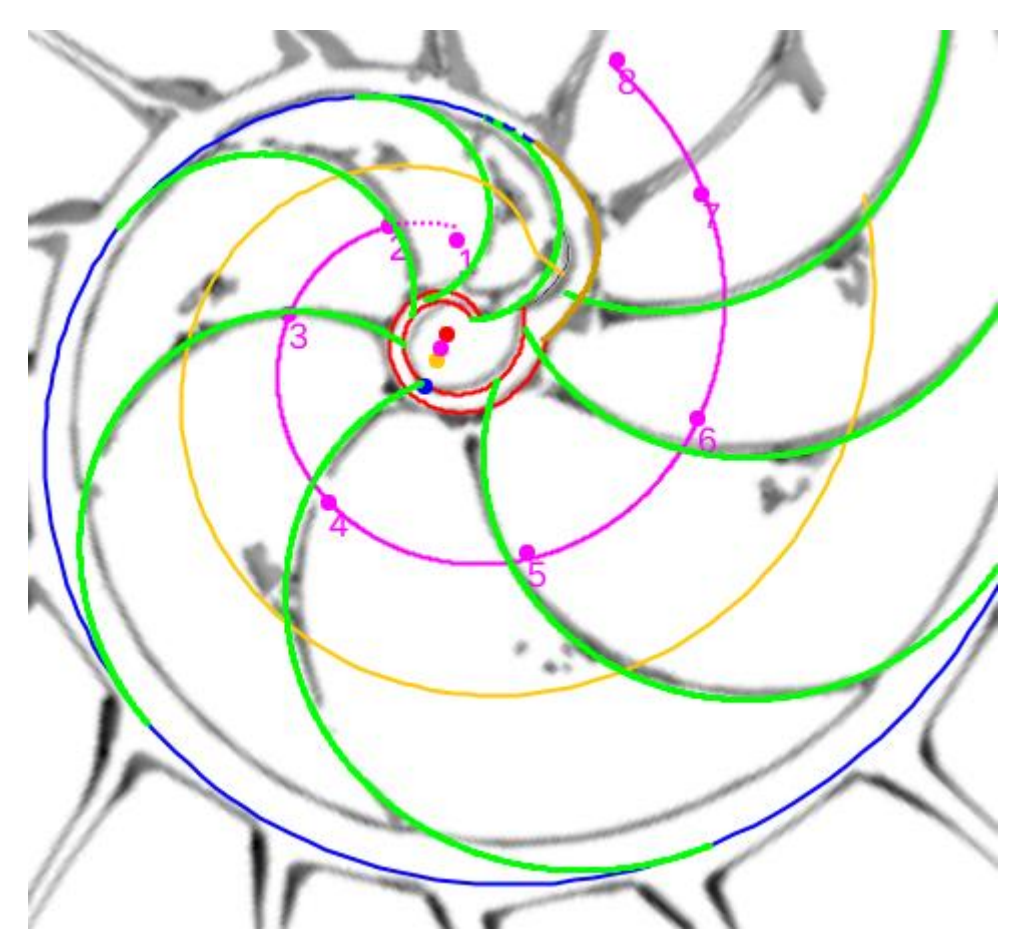

**Fig. 72. Modelo matemático del primer verticilo del Nautilus.**

# Bibliografía

Galo J.R., Cabezudo A. y Fernández I.(2016) : [Sobre la forma y crecimiento cordobés del Nautilus](https://www.researchgate.net/publication/321686865_Sobre_la_forma_y_el_crecimiento_cordobes_del_Nautilus_pompilius_On_the_form_and_the_Cordovan_growth_Nautilus_pompilius)  [Pompilius.](https://www.researchgate.net/publication/321686865_Sobre_la_forma_y_el_crecimiento_cordobes_del_Nautilus_pompilius_On_the_form_and_the_Cordovan_growth_Nautilus_pompilius) *Epsilon, 2016, Vol. 33 (3), nº 94*.

González-Restrepo, F. (2019): Cortes del Nautilus a partir de la digitalización 3D del museo Dundee. *Red Descartes Colombia*

Landman, N. H., Arnold, J. M. and Mutvei, H. 198[9: Description of the embryonic shell of Nautilus](https://digitallibrary.amnh.org/handle/2246/5116?show=full)  [belauensis.](https://digitallibrary.amnh.org/handle/2246/5116?show=full) *American Museum Novitates*, no. 2960, p. 1–16.

Tanabe K. & Uchiyama, K. (1997). [Development of the Embryonic Shell Structure in Nautilus.](https://www.researchgate.net/publication/248398812_Development_of_the_Embryonic_Shell_Structure_in_Nautilus) *The Veliger* 40(3): 203-215

Ward, P., Greenwald, L., & Magnier, Y. (1981). The chamber formation cycle in *Nautilus* macromphalus. *Paleobiology, 7(4),* 481-493. doi[:10.1017/S0094837300025537](https://www.cambridge.org/core/journals/paleobiology/article/abs/chamber-formation-cycle-in-nautilus-macromphalus/9E720D3414D2B9A8AD56131AF063BEA5)